$2<sup>ND</sup>$ **EDITION** 

## **Creating Reports in MANAGEMENT REPORTER II**

## **Step by Step Instructions on**

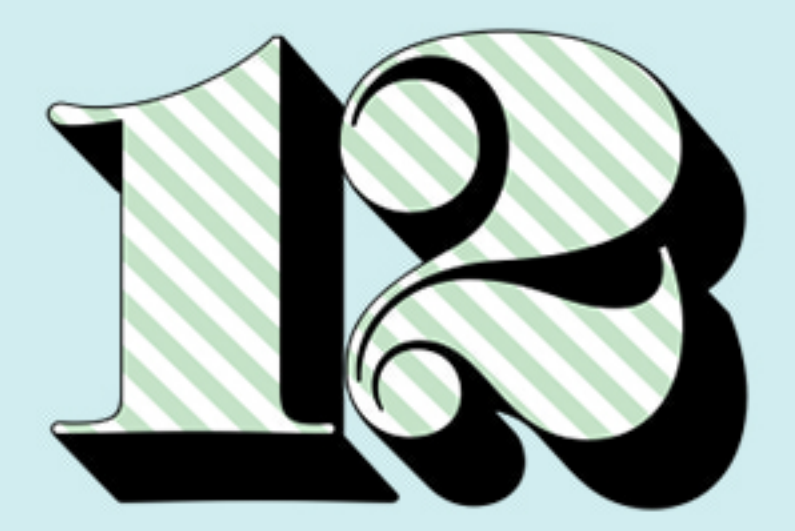

## **More Reports**

by jan lenoir harrigan cpa

## **Table of Contents**

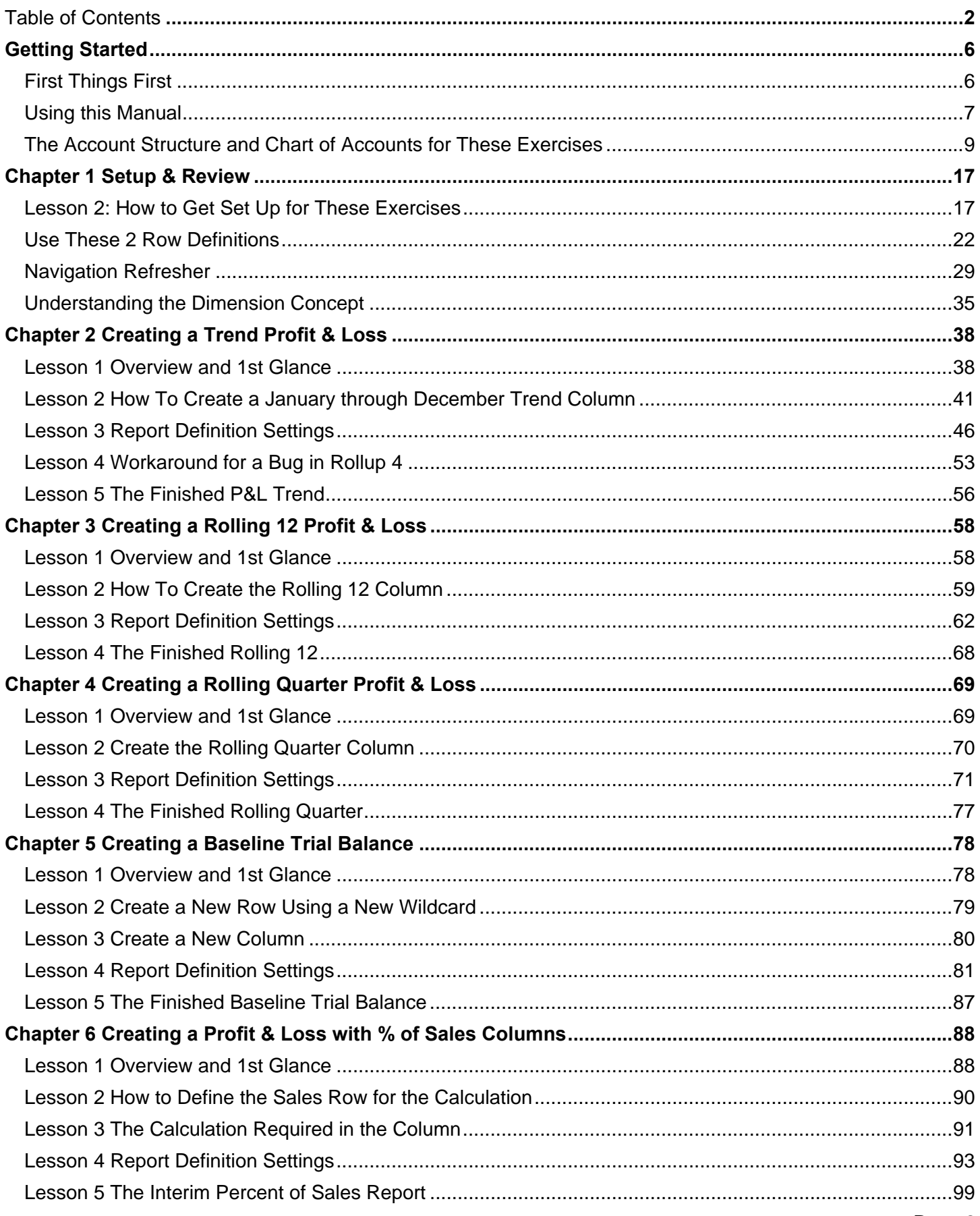

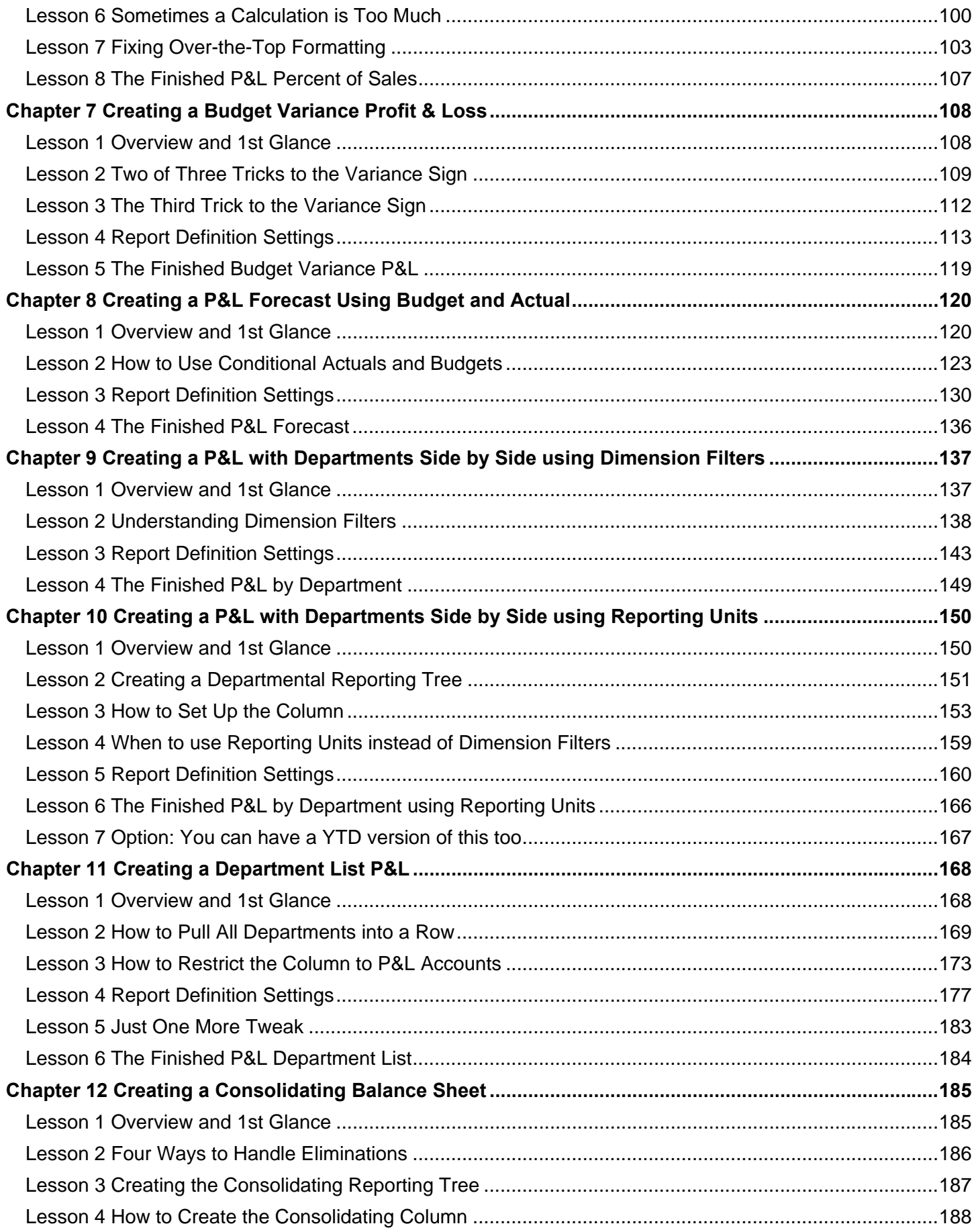

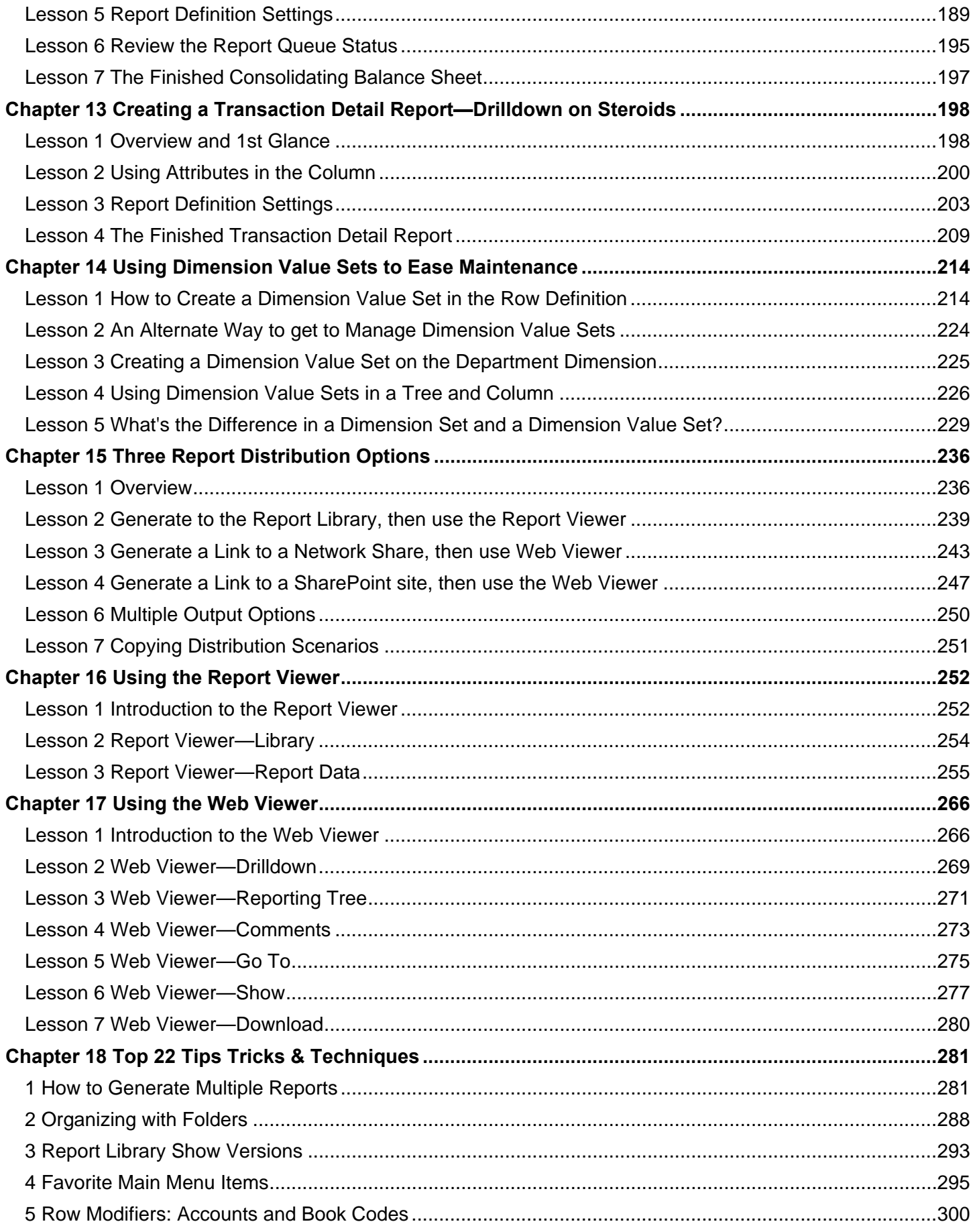

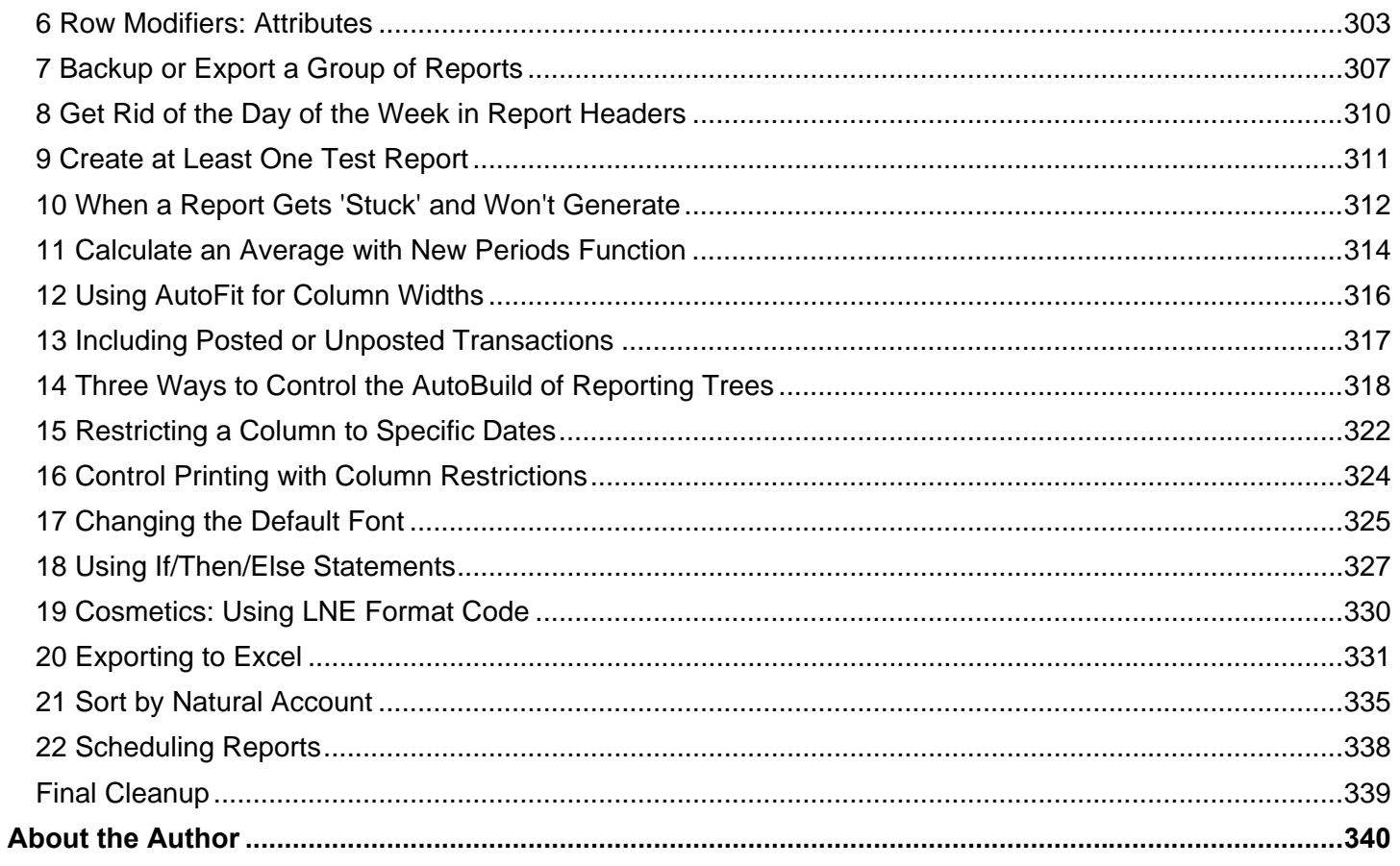